## Politechnika Krakowska im. Tadeusza Kościuszki

# Karta przedmiotu

obowiązuje studentów rozpoczynających studia w roku akademickim 2022/2023

Wydział Informatyki i Telekomunikacji

Kierunek studiów: Informatyka Profil: Ogólnoakademicki Profil: Ogólnoakademicki

Forma sudiów: niestacjonarne kod kierunku: I

Stopień studiów: I

Specjalności: Brak specjalności

#### 1 Informacje o przedmiocie

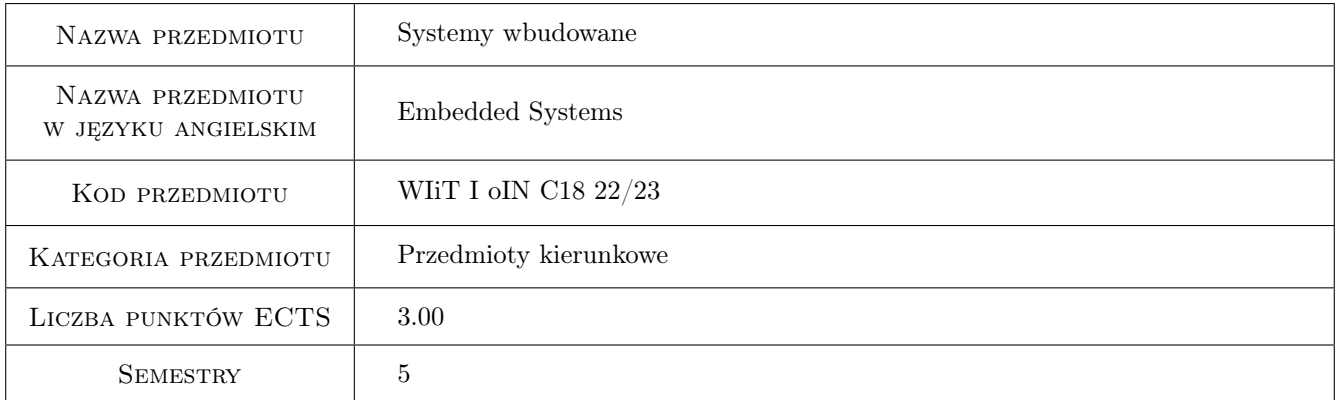

### 2 Rodzaj zajęć, liczba godzin w planie studiów

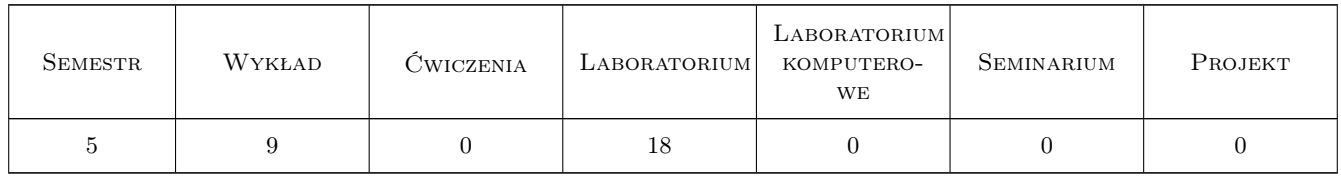

#### 3 Cele przedmiotu

Cel 1 Celem przedmiotu jest zdobycie wiedzy i umiejętności projektowania i implementacji aplikacji wbudowanych.

Cel 2 Główne części wykładu obejmują tematykę wzorców projektowych dla aplikacji wbudowanych oraz obsługi układów peryferyjnych.

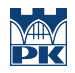

Cel 3 Część wykładu poświęcona jest zagadnieniu sterowania układami zewnętrznymi przy użyciu mikrokontrolerów.

### 4 Wymagania wstępne w zakresie wiedzy, umiejętności i innych **KOMPETENCJI**

1 Jest zalecane, by słuchacze tego wykładu znali podstawy budowy i programowania mikrokontrolerów.

### 5 Efekty kształcenia

- EK1 Wiedza Zna wzorce projektowe stosowane w projektowaniu systemów wbudowanych.
- EK2 Umiejętności Potrafi zastosować wzorce projektowe dla systemów wbudowanych w implementacji takich systemów.
- EK3 Umiejętności Potrafi wykorzystać protokoły komunikacyjne do implementacji komunikacji w rozproszonych systemach wbudowanych.
- EK4 Umiejętności Potrafi wykorzystać algorytm sterowania cyfrowego w projektowaniu aplikacji wbudowanych.

### 6 Treści programowe

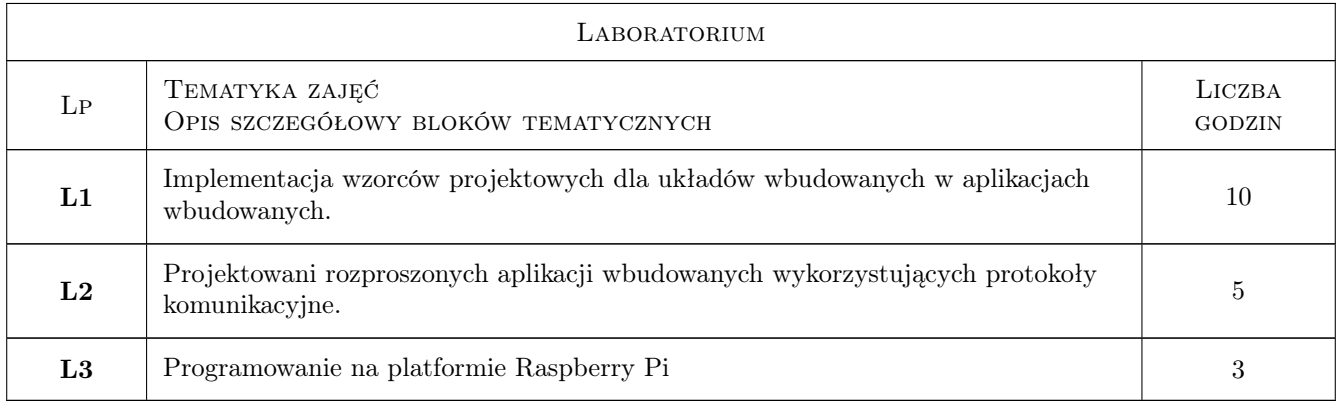

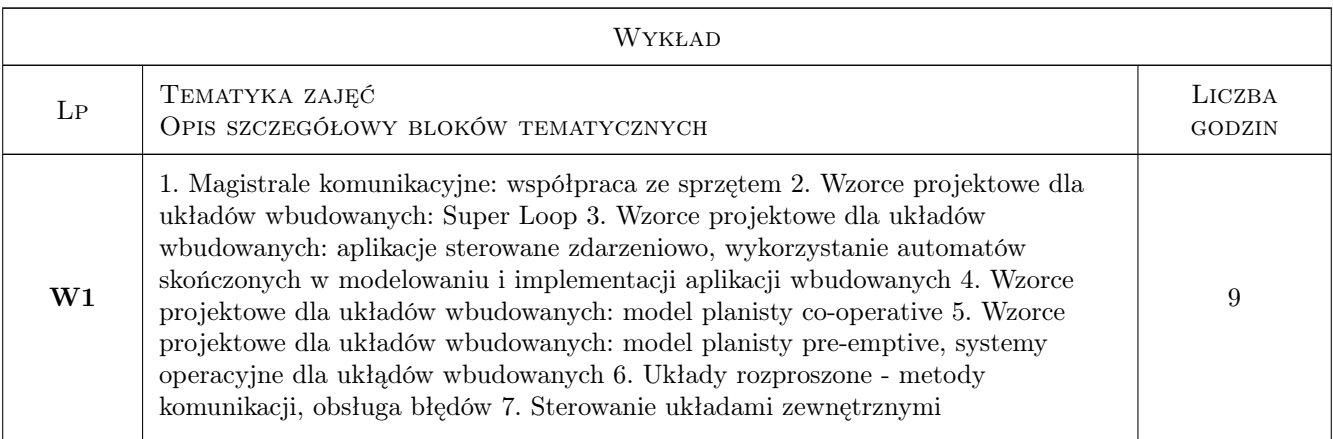

### 7 Narzędzia dydaktyczne

- N1 Wykłady
- N2 Ćwiczenia laboratoryjne
- N3 Konsultacje
- N4 MS Teams
- N5 Serwis Delta

### 8 Obciążenie pracą studenta

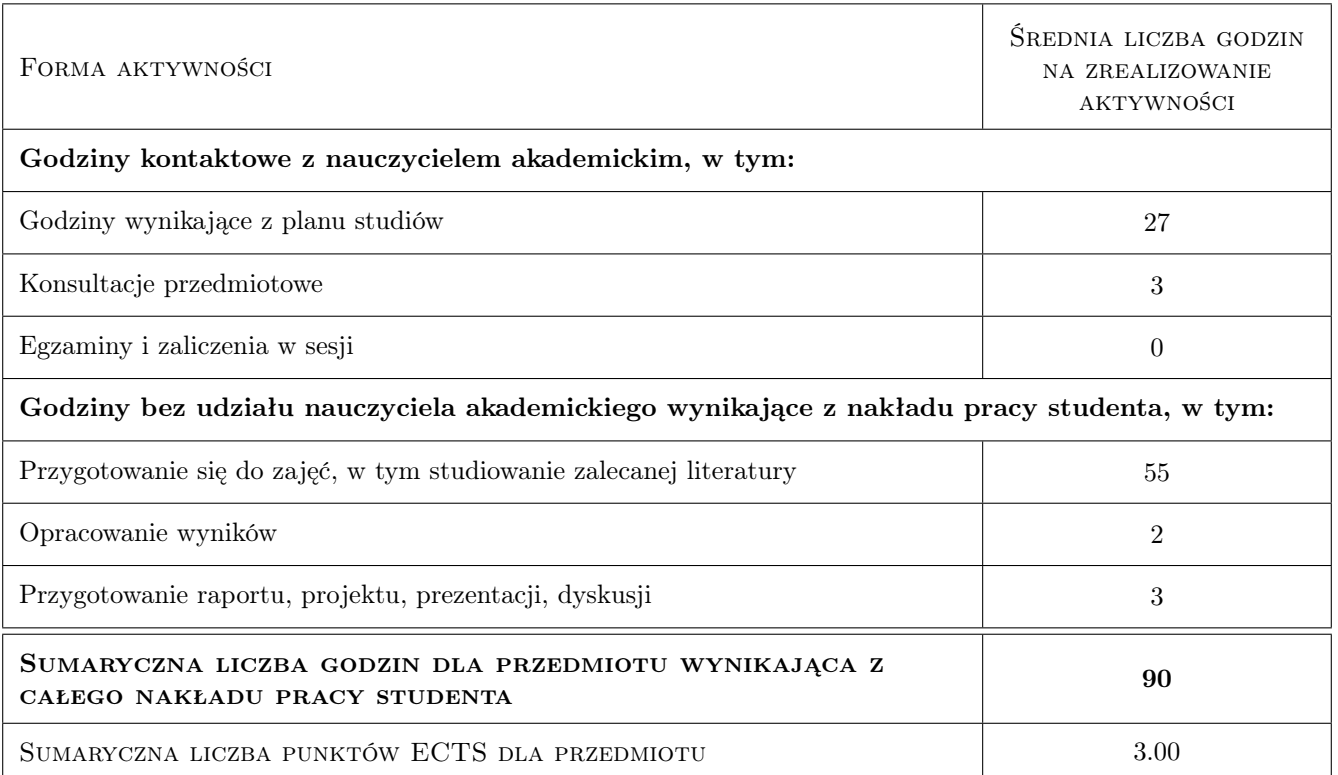

### 9 Sposoby oceny

#### Ocena formująca

F1 Kolokwium

#### Ocena podsumowująca

P1 Średnia ważona ocen formujących

#### Warunki zaliczenia przedmiotu

W1 Uzyskanie pozytywnej oceny podsumowujacej

#### Ocena aktywności bez udziału nauczyciela

B1 Inne

### Kryteria oceny

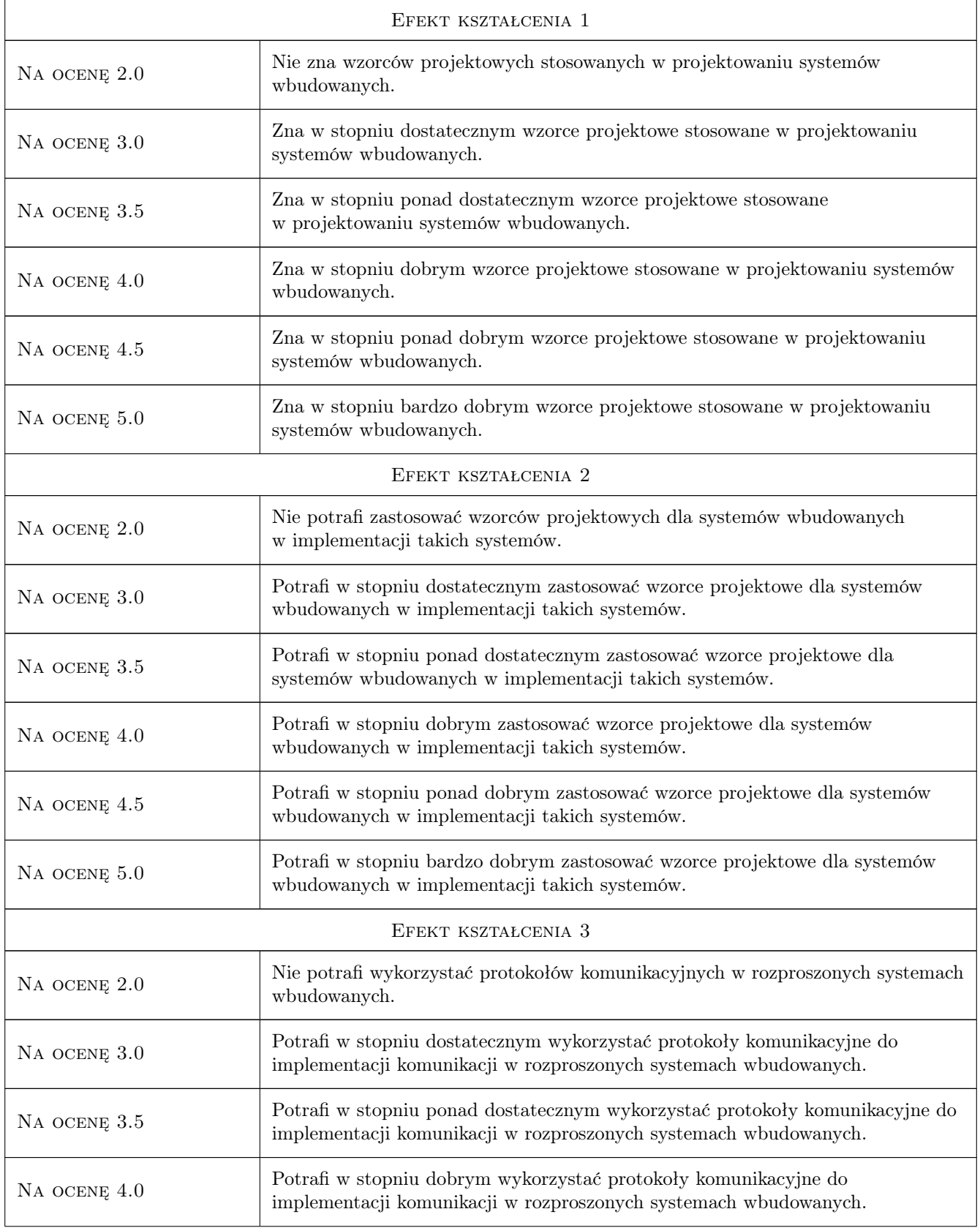

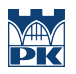

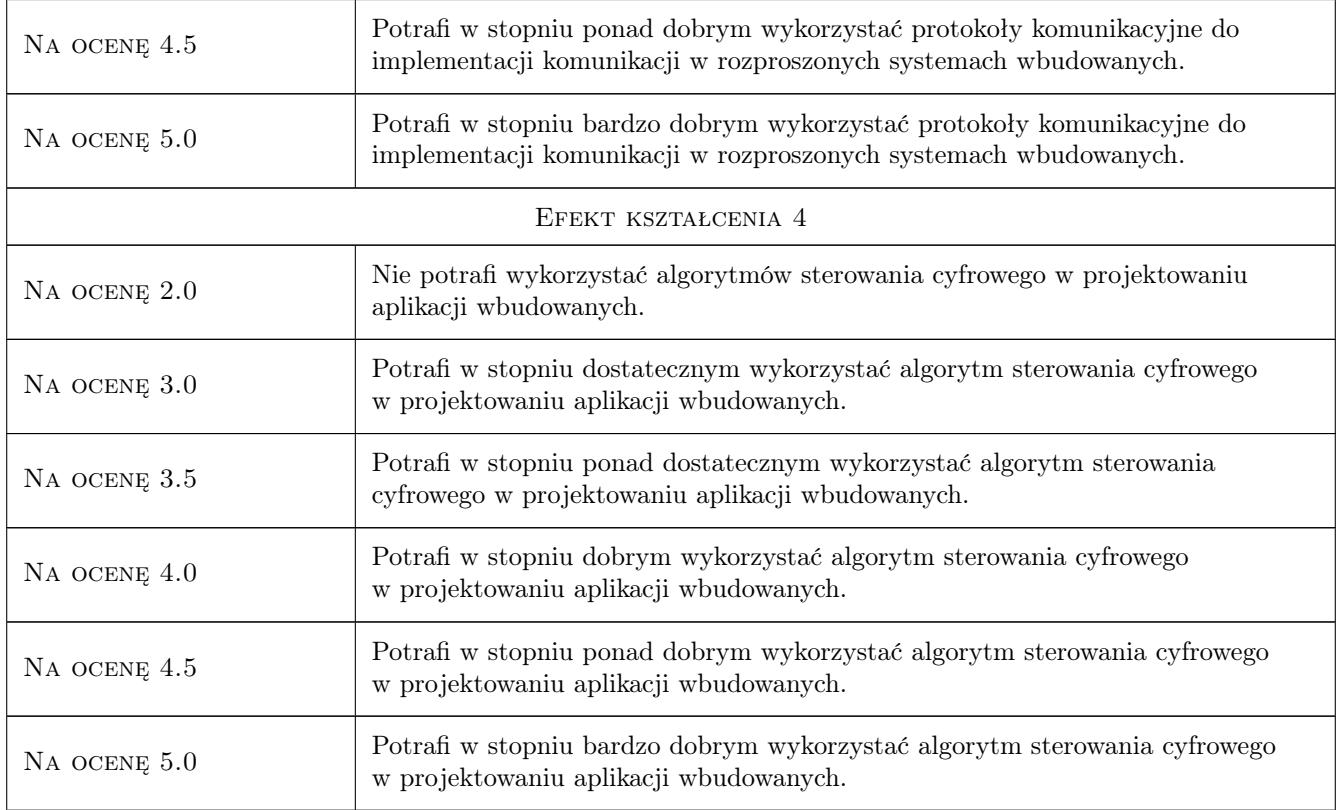

### 10 Macierz realizacji przedmiotu

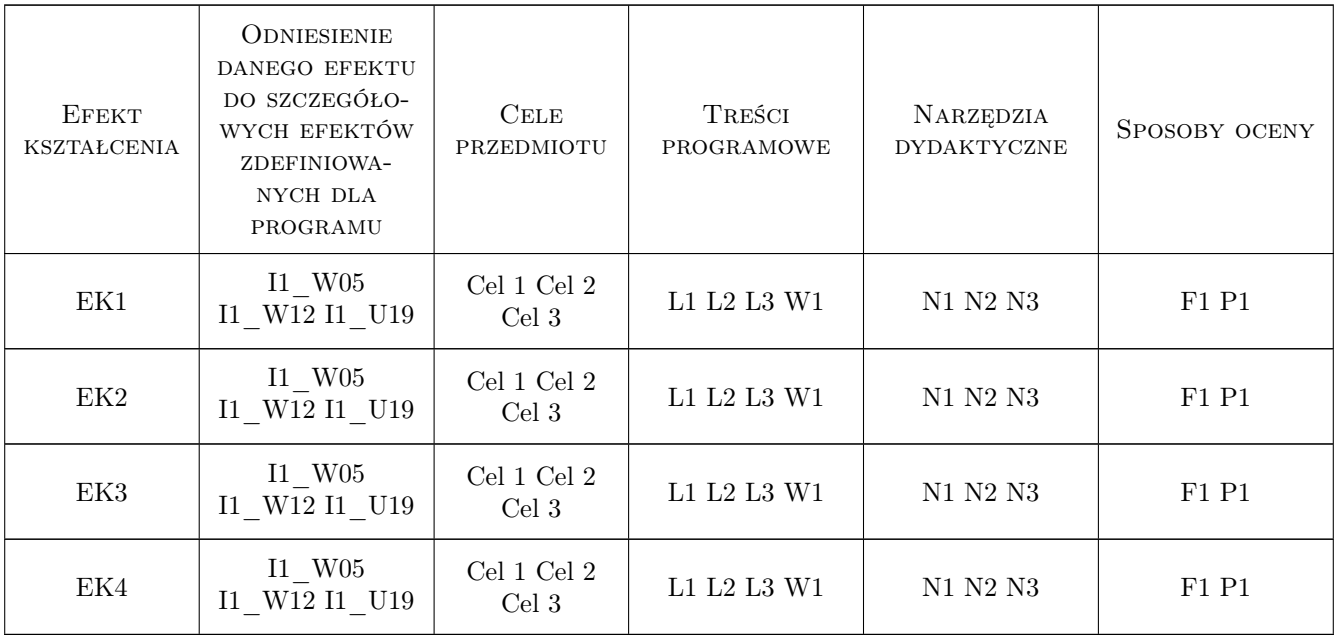

### 11 Wykaz literatury

#### Literatura podstawowa

- [1 ] Labrosse, Jean J. Embedded software, , 2008,
- $[2]$  R.Williams Real-Time Systems Development, , 0,
- [3 ] M.J.Pont Patterns for Time-Triggered Embedded Systems, , 0,
- [4 ] Jim Ledin Embedded Control Systems in  $C/C++, , 0,$

#### Literatura dodatkowa

[1 ] Powszechnie dostępne sieciowo dokumantacje techniczne producentów

#### 12 Informacje o nauczycielach akademickich

#### Osoba odpowiedzialna za kartę

mgr inż. Mateusz Michałek (kontakt: mateusz.michalek@pk.edu.pl)

#### Osoby prowadzące przedmiot

4 mgr inż. Mateusz Michałek (kontakt: mmichalek@pk.edu.pl)

5 dr hab. inż. prof. PK Paweł Pławiak (kontakt: plawiak@pk.edu.pl)

#### 13 Zatwierdzenie karty przedmiotu do realizacji

(miejscowość, data) (odpowiedzialny za przedmiot) (dziekan)

. . . . . . . . . . . . . . . . . . . . . . . . . . . . . . . . . . . . . . . . . . . . . . . .

. . . . . . . . . . . . . . . . . . . . . . . . . . . . . . . . . . . . . . . . . . . . . . . .

PRZYJMUJĘ DO REALIZACJI (data i podpisy osób prowadzących przedmiot)